**cuadernillo***.* 

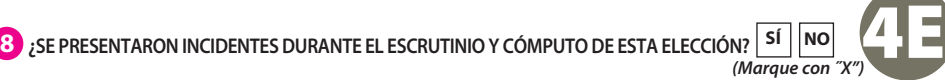

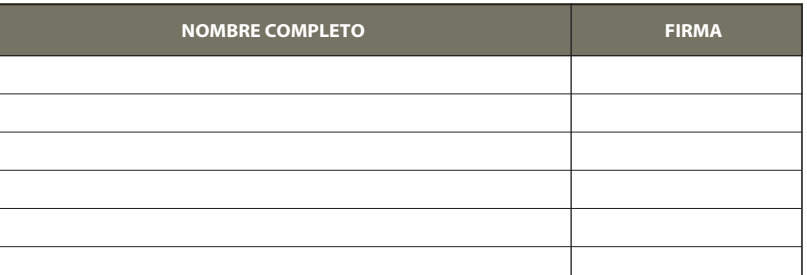

**4 RESULTADOS DE LA VOTACIÓN DE LA ELECCIÓN PARA EL AYUNTAMIENTO.** *Escriba los votos para cada partido político, candidatura independiente, coalición, candidatura no registrada y votos nulos, súmelos y escriba el resultado en TOTAL. En caso de no recibir votos para algún partido político, candidatura independiente, coalición o candidatura no registrada, escriba ceros.* **Copie estas cantidades del apartado del cuadernillo***.* **4**

EN CASO DE QUE ALGUNA O ALGÚN REPRESENTANTE DE PARTIDO POLÍTICO O DE CANDIDATURA INDEPENDIENTE, SOLICITE TOMAR UNA FOTOGRAFÍA DEL ORIGINAL DEL ACTA, **USTED DEBE PERMITÍRSELO.**

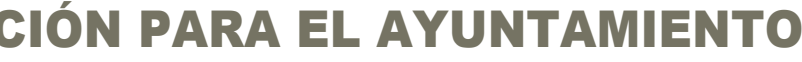

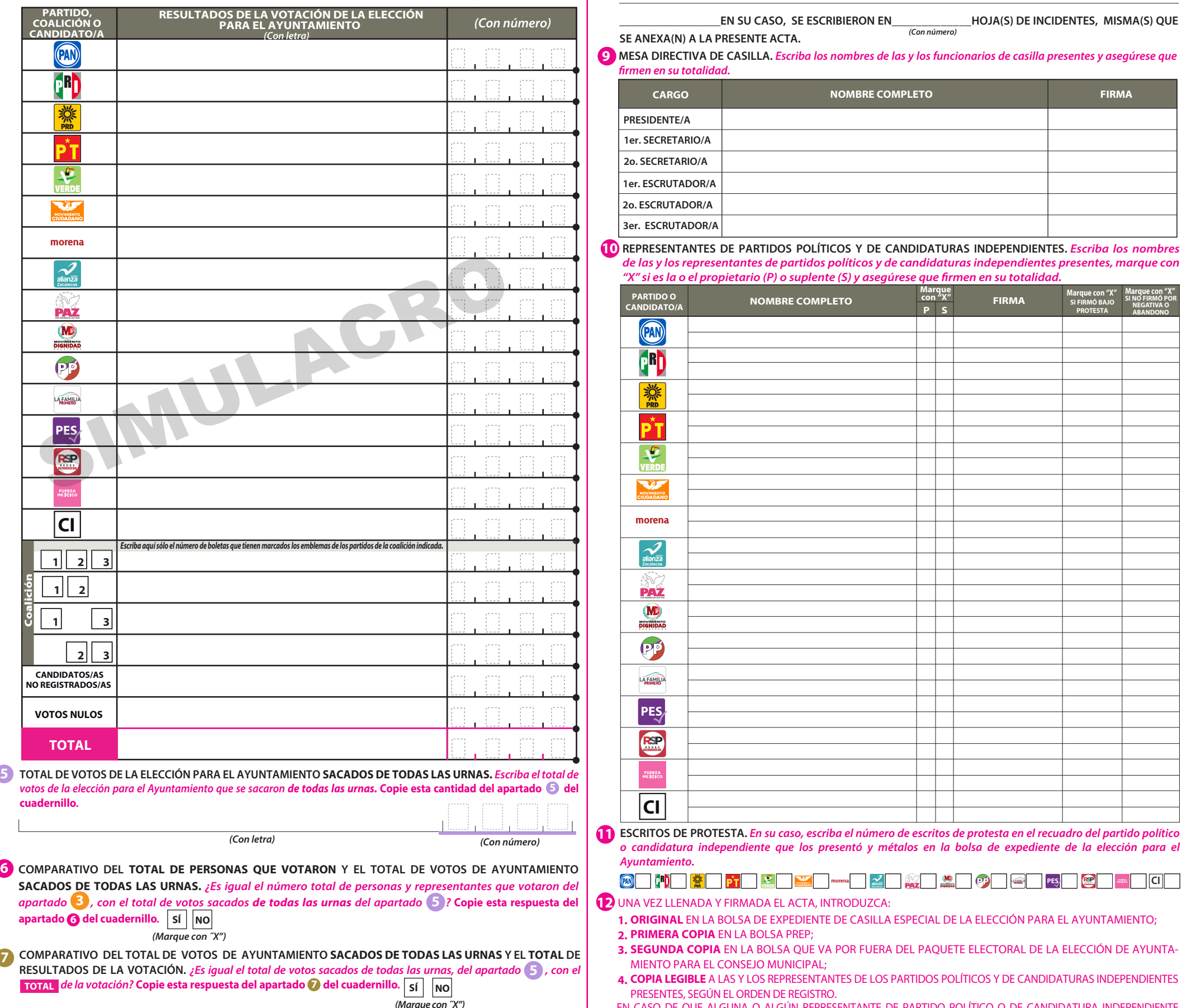

## **PROCESO ELECTORAL LOCAL 2020-2021 ACTA DE ESCRUTINIO Y CÓMPUTO DE CASILLA ESPECIAL DE LA ELECCIÓN PARA** EL AYUNTAMIENTO

**1 DATOS DE LA CASILLA.** *Copie y anote la información de su nombramiento.* 

*(Con letra) (Con número)*

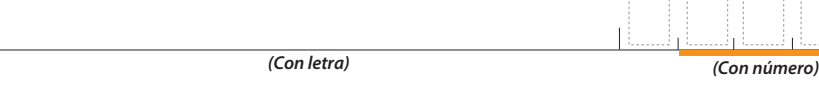

**AL CONCLUIR EL LLENADO DEL CUADERNILLO, INICIE EL LLENADO DEL ACTA DE ESCRUTINIO Y CÓMPUTO, UTILICE UN BOLÍGRAFO DE TINTA NEGRA PARA EL LLENADO DEL ACTA, ASEGÚRESE QUE TODAS LAS COPIAS SEAN LEGIBLES Y ATIENDA LAS RECOMENDACIONES.**

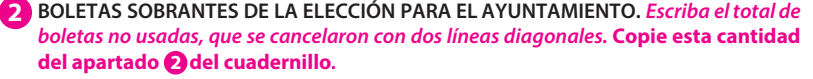

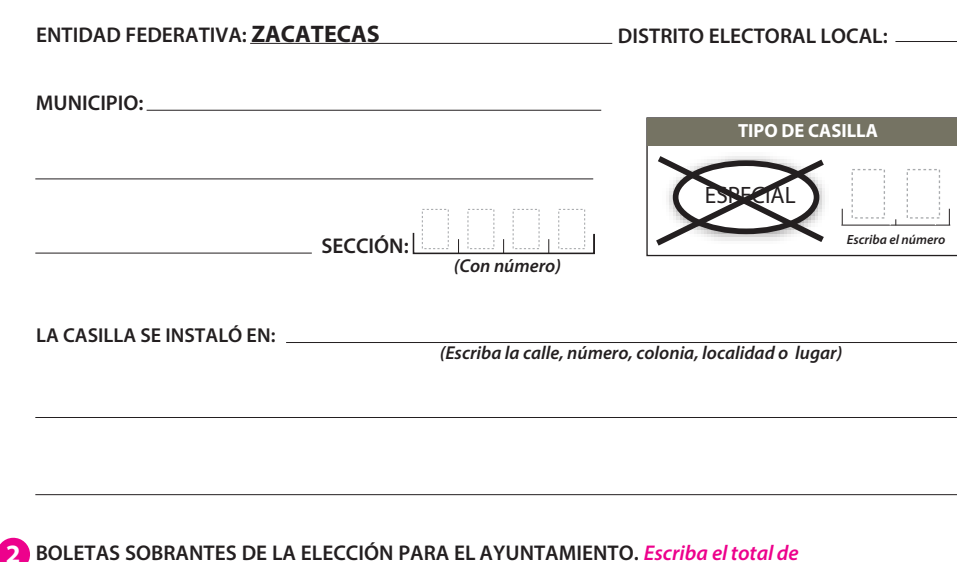

**3 PERSONAS QUE VOTARON POR LA ELECCIÓN PARA EL AYUNTAMIENTO.** *Escriba el total de personas anotadas en el Acta de las y los electores en tránsito que votaron por*  la elección para el Ayuntamiento. **Copie esta cantidad del apartado Oinciso A del cuadernillo***.*

**SE LEVANTA LA PRESENTE ACTA CON FUNDAMENTO EN LOS ARTÍCULOS 82, PÁRRAFOS 2 Y 5; 84; 86, PÁRRAFO 1, INCISOS A), D) Y E); 87; 253, PÁRRAFO 6; 258 AL 264; 284; 287 AL 296; 357; 397; 435 Y 436 DE LA LEY GENERAL DE INSTITUCIONES Y PROCEDIMIENTOS ELECTORALES; 150, NUMERAL 1, INCISO A), FRACCIÓN IV; 245; 246 NUMERALES 1 Y 2; 247; 250; 254, NUMERAL 1; 255, NUMERAL 3; 256; 265; 266; 426 DEL REGLAMENTO DE ELECCIONES; 173 NUMERAL 4; 182, 184; 185 NUMERAL 1; 187; 188; 223; 225 AL 232; 233 NUMERAL 1 FRACCIÓN II; 310; 314; 369 Y 370 DE LA LEY ELECTORAL DEL ESTADO DE ZACATECAS; 70, NUMERAL 1; 71; 75 Y 76 DE LA LEY ORGÁNICA DEL INSTITUTO ELECTORAL DEL ESTADO DE ZACATECAS.**

**DESTINO:** ORIGINAL PARA LA BOLSA DE EXPEDIENTE DE CASILLA ESPECIAL DE LA ELECCIÓN PARA EL AYUNTAMIENTO

**DESCRIBA BREVEMENTE**

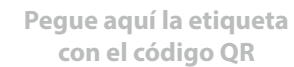

**CANDIDATOS/AS NO REGISTRADOS/AS**

**VOTOS NULOS**

**1 3**

 $1$   $2$ 

**PARTIDO, COALICIÓN O CANDIDATO/A**

A

 $\overline{\mathbf{G}}^{\mathbf{R}}$ 

 $\mathbf{P}$ 

MOVIMIENTO

morena

 $\overline{\phantom{a}}$  **1** 

Coalición

**TOTAL**

**CI**

## **DOCUMENTO: ACTA DE ESCRUTINIO Y CÓMPUTO DE CASILLA ESPECIAL DE LA ELECCIÓN PARA AYUNTAMIENTO SIMULACRO**

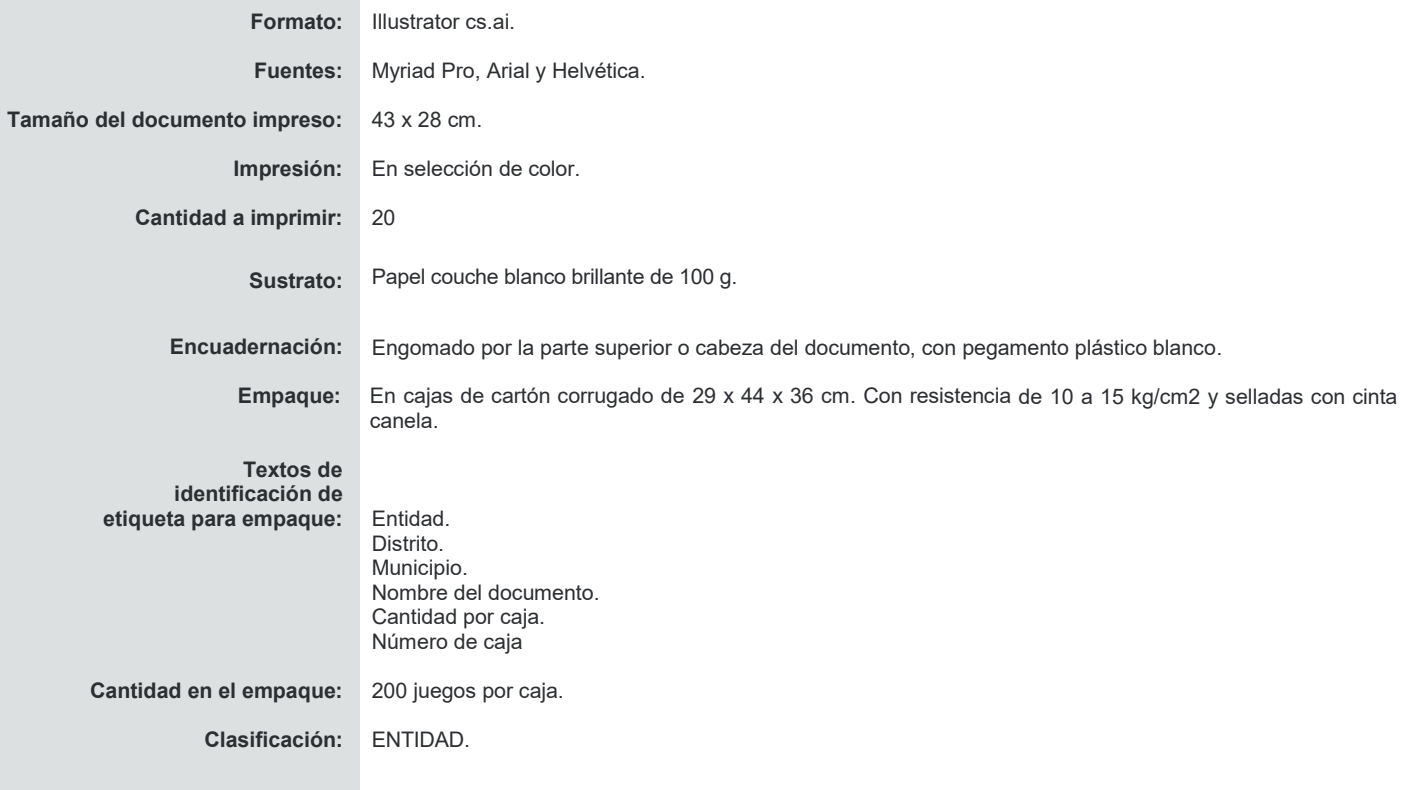